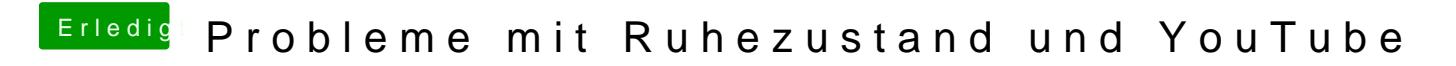

Beitrag von fblaese vom 14. September 2012, 21:19

Hm... Dann müsste ich aber den Bootloader wechseln... EDIT: Ich werde versuchsweise mal eine zweite festplatte einbauen und das